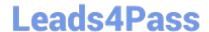

## 156-215.75<sup>Q&As</sup>

**Check Point Certified Security Administrator** 

# Pass CheckPoint 156-215.75 Exam with 100% Guarantee

Free Download Real Questions & Answers PDF and VCE file from:

https://www.leads4pass.com/156-215-75.html

100% Passing Guarantee 100% Money Back Assurance

Following Questions and Answers are all new published by CheckPoint
Official Exam Center

- Instant Download After Purchase
- 100% Money Back Guarantee
- 365 Days Free Update
- 800,000+ Satisfied Customers

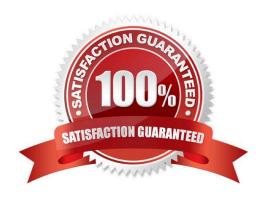

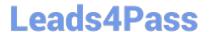

#### **QUESTION 1**

The URL Filtering Policy can be configured to monitor URLs in order to: A. Log sites from blocked categories.

- B. Redirect users to a new URL.
- C. Block sites only once.
- D. Alert the Administrator to block a suspicious site.

Correct Answer: A

#### **QUESTION 2**

Once an Access Role is configured, in which Rule Bases can it be implemented?

- A. DLP
- B. Mobile Access
- C. IPS
- D. Application Control

Correct Answer: D

#### **QUESTION 3**

You are trying to save a custom log query in R75 SmartView Tracker, but getting the following error "Could not save \"query-name\" (Error Database is Read only). Which of the following is a likely explanation for this?

- A. You have read-only rights to the Security Management Server database.
- B. You do not have the explicit right to save a custom query in your administrator permission profile under SmartConsole customization
- C. You do not have OS write permissions on the local SmartView Tracker PC in order to save the custom query locally
- D. Another administrator is currently connected to the Security Management Server with read/write permissions which impacts your ability to save custom log queries to the Security Management Server.

Correct Answer: A

### **QUESTION 4**

True or False: SmartView Monitor can be used to create alerts on a specified Gateway.

A. True, by choosing the Gateway and selecting System Information.

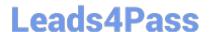

https://www.leads4pass.com/156-215-75.html 2024 Latest leads4pass 156-215.75 PDF and VCE dumps Download

- B. True, by right-clicking on the Gateway and selecting Configure Thresholds.
- C. False, alerts can only be set in SmartDashboard Global Properties.
- D. False, an alert cannot be created for a specified Gateway.

Correct Answer: B

### **QUESTION 5**

Which of the following is NOT defined by an Access Role object?

- A. Source Network
- B. Source Logging and/or Alerting Rule
- C. Source Machine
- D. Source Server

Correct Answer: B

156-215.75 VCE Dumps <u>156-215.75 Practice Test</u> <u>156-215.75 Exam Questions</u>